## PVC Banner

## 3m x 1m

## Illustrator Design Notes:

- Provide/embed all linked files.
- Ensure all text has been outlined (Type menu > Create Outlines).
- Any pixel-based artwork should be a minimum of 100dpi at full scale.
- Provide any critical Pantone references.
- Artwork must be in CMYK / Pantones.
- Save with crop marks & 5mm bleed.

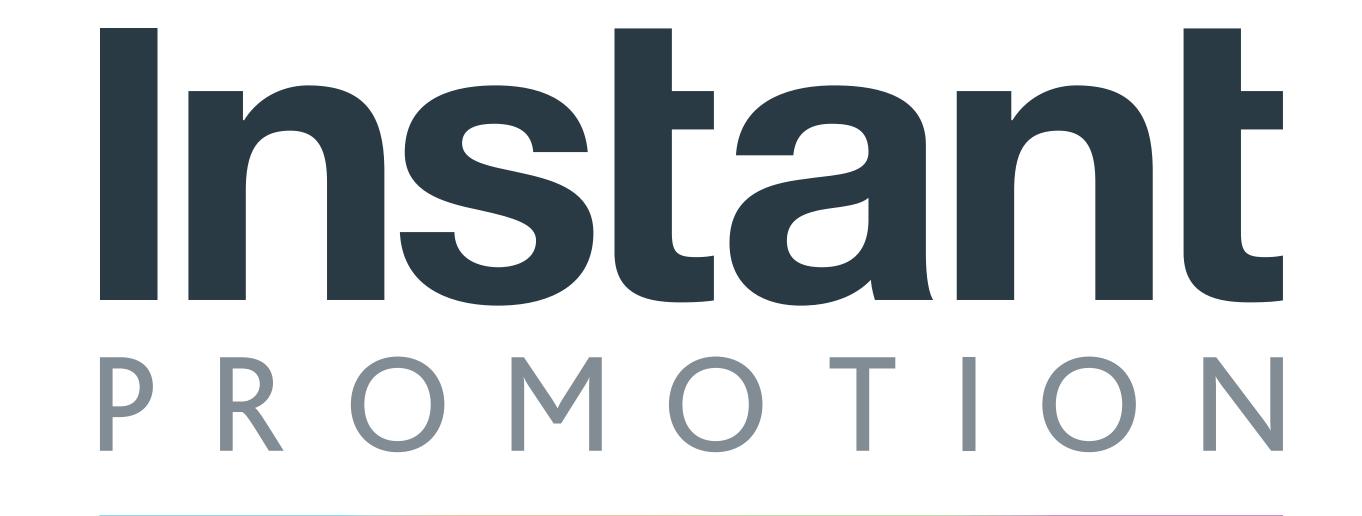